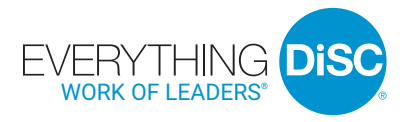

# User Guide

WILEY

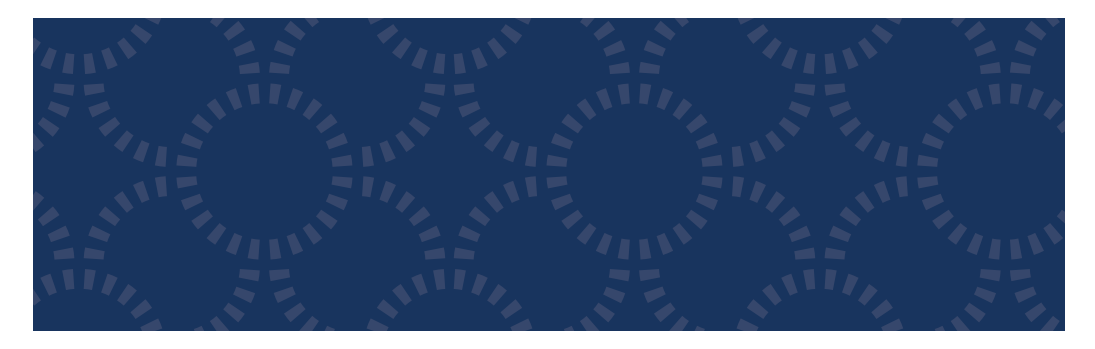

# Everything DiSC Work of Leaders®

# **THREE STEP PROCESS FOR USING** *EVERYTHING DiSC WORK OF LEADERS®*

## **Step One: Assign Prework**

To assign an *Everything DiSC Work of Leaders® Profile*, log into your EPIC account at https://admin.wiley-epic.com and click on **Manage Reports.**

For detailed instructions, read "How to Assign Everything DiSC Prework" at www.everythingdisc.com/help.

If you do not have an EPIC account, contact your Everything DiSC® Authorized Partner for assistance.

### **Step Two: Prepare and Deliver Facilitation**

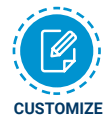

Select the modules, facilitator's guides, and participant handouts needed for your session. Create and save customized solutions to your USB drive. For help customizing facilitation materials, go to www.everythingdisc.com/help.

#### **Step Three: Provide Follow-Up Dialogue**

Keep the training alive and bring it into the organization with *Everything DiSC® Comparison Reports.* These follow-up reports can be created for any two participants to illustrate their similarities and differences.

# Everything DiSC Work of Leaders®

## **THE WORK OF LEADERS MADE SIMPLE: VISION, ALIGNMENT, & EXECUTION**

Based on best practices, *Everything DiSC Work of Leaders®* connects to real-world demands, generating powerful conversations that provide a clear path for action. The *Work of Leaders* USB drive includes:

- • Facilitation slides with embedded video for five 60–90 minute program modules
- Customizable facilitator's guides and participant handouts
- *Everything DiSC® Research Report*
- Podcasts to help you better interpret the *Work of Leaders Profile*
- Sample *Work of Leaders Profile* and *Comparison Reports*
- Online access to FAQs, Video Viewing Guide, and tips and strategies for maximizing the classroom experience
- Much more!

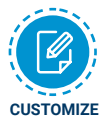

For information on how to customize your *Work of Leaders* program, go to www.everythingdisc.com/help and read the "How To" documents.

# **FACILITATION MATERIALS**

*Everything DiSC Work of Leaders®* facilitation consists of five 60-90 minute modules. Each module includes a fully-scripted facilitator's guide, participant handouts, and facilitation slides with embedded video.

#### **Module 1: Introduction to Work of Leaders**

Participants discover the *Work of Leaders* process, which includes an optional Discovering DiSC® activity.

#### **Module 2: Vision**

Participants learn about the three drivers of Vision and discover how they approach each driver.

#### **Module 3: Alignment**

Participants learn about the three drivers of Alignment and discover how they approach each driver.

#### **Module 4: Execution**

Participants learn about the three drivers of Execution and discover how they approach each driver.

#### **Module 5: Action Planning**

Participants explore their strengths and challenges and create an action plan for improvement.

# **FACILITATOR DEVELOPMENT**

### **Podcasts**

*Everything DiSC Work of Leaders®* includes tools and resources that prepare you to deliver *Work of Leaders*. Our *Work of Leaders* podcasts let you hear first-hand how to interpret *Work of Leaders* reports so you can answer participant questions. It's insightful information you can't find anywhere else. The thirty-six individual clips are broken down by Vision, Alignment, and Execution and include:

- Introductions to each step of *Work of Leaders*
- Interpreting the 18 behavioral continua
- DiSC® implications

#### **Online Resources**

We continuously receive valuable input from leadership experts and master trainers about their experiences with *Work of Leaders*. We capture and compile that wisdom and now we're making it available to you. Go to www.everythingdisc.com/workofleaders/resources.

# Everything DiSC Work of Leaders®

# **REGISTER YOUR SOFTWARE**

Register your product to receive **free technical support** and immediate **product update notifications.**

- Go to www.register.everythingdisc.com.
- Follow the prompts to enter your serial number and other required information.

• Record the Registration ID below and/or print the registration confirmation.

 **Product Registration ID:** \_\_\_\_\_\_\_\_\_\_\_\_\_\_\_\_\_\_\_\_\_\_\_\_\_\_\_\_\_\_\_\_\_\_\_\_\_